# Podzielność kontratakuje (podzielnosc-2)

Limit pamięci: 32 MB Limit czasu: 0.50 s

Napisz program, który wczyta jedną liczbę naturalną  $N$  i wypisze na standardowe wyjście liczbę 1, gdy  $N$ jest podzielne przez  $5$  i daje resztę  $2$  przy dzieleniu przez  $7$ , a  $0$  w przeciwnym przypadku.

#### **Wejscie ´**

W pierwszym (jedynym) wierszu wejścia znajduje się jedna liczb naturalna  $N$ .

### **Wyjscie ´**

W pierwszym (jedynym) wierszu wyjścia powinna się znaleźć liczba  $0$  lub 1, w zależności od tego czy  $N$  jest podzielne przez 3 i daje resztę 2 przy dzieleniu przez 7.

## **Ograniczenia**

 $0 \le N \le 10^{18}$ .

#### **Przykład**

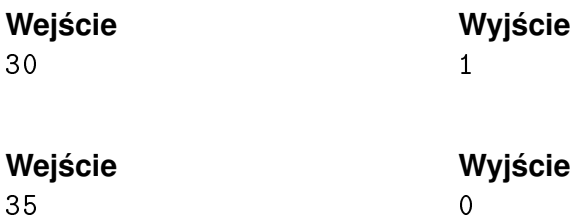